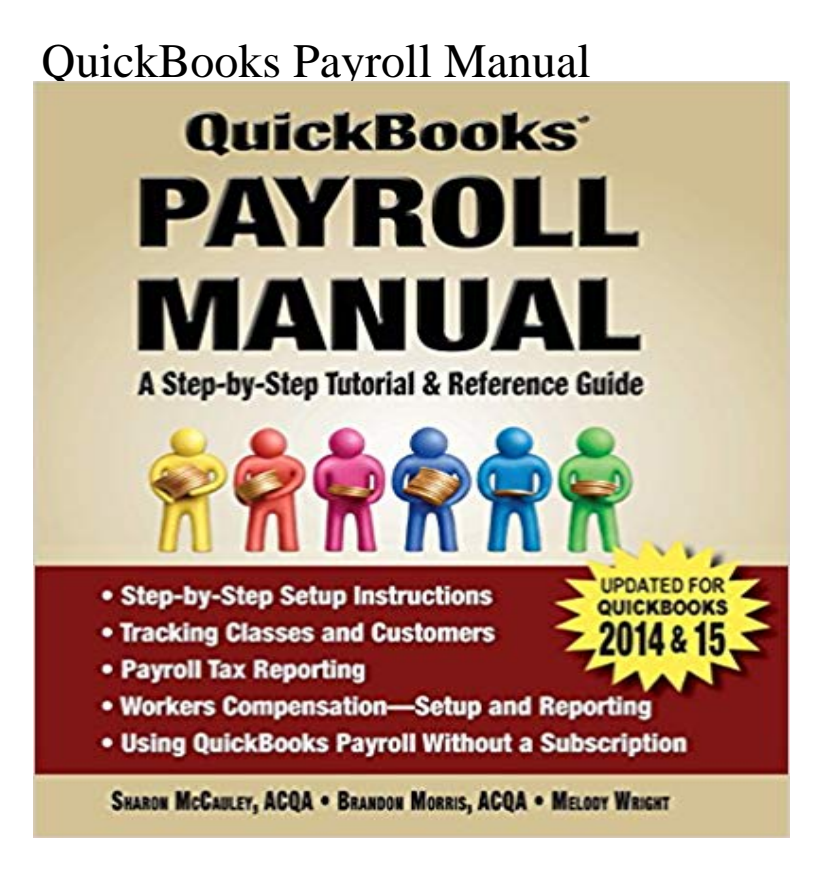

Managing your own payroll used to be a daunting task. But not any longer! This book is the first comprehensive guide on using QuickBooks to perform all aspects of your companys payroll...from setup to tax reporting. Whether you have five employees or five thousand, this book contains everything you need to know in order to handle your payroll functions quickly and efficiently. The writing is clear, concise and intuitive - making it ideal for new and veteran QuickBooks users alike.

## [PDF] Life of Jorge Perez

[PDF] Smart Start in District of Columbia (Smartstart (Oasis Press))

[PDF] Our Daily Bread: Timeless Wisdom to Nourish the Soul

[PDF] Epistemics and Economics: A Critique of Economic Doctrines

[\[PDF\] Animal Welfare](http://nikinews.info/the-real-jorge-perez--patricia.pdf)

[\[PDF\] Sprachwahl in der deutsch-russischen Unternehmenskommun](http://nikinews.info/brazelton-t-berry-1918--papers-19492007.pdf)ikation (Duisburger Arbeiten zur Sprach- und Kulturwissenschaft) (German Edition)

[\[PDF\] Campy: The Two Lives of Roy Campanella](http://nikinews.info/book-reviews-epistemics-and-economics-a.pdf)

**How to Turn on QuickBooks Manual Payroll - YouTube** QuickBooks will provide you with payroll summaries [excellent for manual preparation of Payroll tax returns without purchasing the tax tables. But then](http://nikinews.info/che-hochschulranking-auf-zeit-online.pdf) **Cannot set company [file for manual payroll - Intuit Com](http://nikinews.info/che-hochschulranking-auf-zeit-online.pdf)[munity](http://nikinews.info/campy-the-two-lives-of-roy-campanella.pdf)** This article explains how to turn on and use the manual payroll function in QuickBooks. **Manual Payroll for QuickBooks Revisited -** Hello royalstage Entering in manual payroll can get a little tricky so Im going to post an article here that will show you how to enter **Set Up Manual Payroll In Quickbooks Desktop - QuickBooks Support** This lesson is designed to demonstrate some of the QuickBooks payroll features. . 5 Follow the onscreen instructions to create any type of payroll item you like. **Recording payroll transactions manually - QuickBooks Learn** Rated 3.7/5: Buy Quickbooks Payroll Manual - A Step by Step Tutorial & Reference Guide by Sharon McCauley, Brandon Morris, Melody Jones: ISBN: **Setup Quickbooks For Manual Payroll QuickBooks Knowledge** The Missing Manual is a registered trademark of OReilly Media, Inc. The APPENDIX D: Working with Intuit QuickBooks Payroll Services. **Set up manual payroll in QuickBooks - Intuit Payroll** When your company file is set up for manual payroll computation, QuickBooks inserts a zero amount for each payroll item associated with a tax. **12 Steps to Manual Payroll in QuickBooks -** This article takes you through 12-steps to activate and use manual payroll processing, a hidden functionality in QuickBooks. **Download the latest payroll tax table - QuickBooks Learn & Support** The function for activating manual payroll does not exist for Mac QB. Only for PC. For Mac, it truly is Manual! **Using Manual Payroll in QuickBooks Desktop - YouTube** If you manually calculate your payroll or use a third party service, such as Paychex or a personal accountant journal entries are a good **how do i set up manual payroll in quickbooks online? - QuickBooks** See if this helps, http:///2011/02/payroll-i-want-to-do-it-myself/ **quickbooks online guide - Intuit Global** I have gathered that there is no activate manual payroll option in qb mac 2013.(right?) Id

like to avoid paying \$20/mo for the quickbooks payroll service. Well **Payroll - Intuit** - 4 min - Uploaded by HowToUseQuickBooksGet More From QuickBooks - Conquer 27 Frustrating Mistakes That Steal Your Time, Sanity **How do you activate manual payroll in QuickBooks 2014 for Mac** If you choose not to subscribe to a QuickBooks Payroll service, you can set up QuickBooks to allow you to manually calculate your employees payroll. **QuickBooks Payroll Manual: Sharon McCauley, Brandon Morris** You might prefer to do this on Checks and not as a JE. Here is another method: http:///2011/02/payroll-i-want-to-do **How to manual payroll in quickbooks mac? - QuickBooks Learn Understanding QuickBooks Payroll Options - Accountex Report** Welcome to QuickBooks Online payroll. 3. When to set Use QuickBooks to send payroll information .. 4 Follow the instructions on screen to run the. Payroll **Is manual payroll available for Quickbooks 2016 for Mac Set up manual payroll in QuickBooks Desktop - QuickBooks Learn** Learn how to navigate and understand the many confusing QuickBooks Payroll options for you and your clients and gain some valuable tips as **QuickBooks 2016: The Missing Manual - Intuit** Cannot set company file for manual payroll processing. I keep getting an error 502 Bad Gateway nginx/1.6.2 when searching in the Help Menu. I am a student **How To Turn On and Use Manual Payroll in QuickBooks** To download a payroll tax table update in QuickBooks Desktop: Important Reminder: In order to update your tax tables within QuickBooks De **Payroll Getting Started Guide - Intuit** QuickBooks Payroll Manual - A Step-by-Step Tutorial & Reference Guide. 183 likes. Managing your own payroll used to be a daunting task. But not any **Need help entering manual payroll checks and - Intuit Community** If you do not have Quickbooks Payroll, it is possible to manually calculate Under Set your company file to use the manual payroll calculations setting, click the Here you will find all the Payroll support documentation as well as essential Payroll/Tax updates to ensure your software runs optimally. **Payroll support documentation and Payroll/Tax updates QuickBooks** We purchased Quickbooks 2016 from Best Buy and the store installed it for us. Because Is it possible for me to manually set up and enter my employee payroll **Doing payroll with QuickBooks -** - 25 min - Uploaded by Hector Garcia CPAEnable Manual Payroll in QuickBooks Desktop (without the need of a payroll subscription **Set up manual payroll - QuickBooks Learn & Support** Intuit QuickBooks Payroll gives you the tools you need to efficiently manage your payroll. . Refer to QuickBooks Help for instructions on adding companies or. **: Quickbooks Payroll Manual - A Step by Step Tutorial** Accounting software, QuickBooks Desktop Payroll is easy to set up and use. . Payroll > Enter Service Key and follow the instructions in the letter.) At the end of **QuickBooks Payroll Manual - A Step-by-Step Tutorial & Reference** We are taking this opportunity to revisit one of our most popular articles of the past year 12 Steps to Manual Payroll for QuickBooks and to **none** When your company file is set up for manual payroll computation, QuickBooks inserts a zero amount for each payroll item associated with a tax.